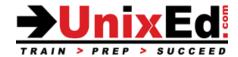

# **Oracle Solaris 10 Advanced System Administration**

Course Summary

Length: 5 Days Prerequisite: Oracle Solaris 10 System Administration 1

# **Recommendation Statement:**

To succeed fully in this course, students should already know how to:

Manage files and directories · Control the user work environment· Archive files · Use remote commands · Manage ZFS file systems · Administer Zones · Install software · Manage software packages and repositories using IPS tools · Perform system boot procedures · Understand user and security administration · Manage system processes · Perform system backups and recovery · Configure Network Connectivity · Understand system startup procedures and the Service Management Facility.

## **Course Description:**

This course teaches advanced topics in Solaris 10 system administration. The operating system will be Oracle Solaris 10 1/13 update 11. The course is taught on both Sun SPARC and x86-based servers and students will have access to both server architectures for their labs. This course will teach students how to administer a Solaris 10 server.

This course prepares the student for the Oracle Certified Solaris 10 System Administrator Examination Part 2

### Upon completion of this course, you should be able to:

- Describe network basics
- Describe remote administration with the Solaris Management Console software
- Manage virtual file systems and core dumps
- Manage storage volumes (SVM)
- Control access and configure system messaging
- Configure role-based access control (RBAC)
- Set up name services
- Perform advanced installation procedures (Flash archive, JumpStart and WAN boot)
- Install the OS on a mirrored ZFS root pool
- Perform a Solaris Live Upgrade
- Perform a Solaris Flash installation
- Understand differences between SPARC and x86-based Solaris Operating environments.
- Understand and administer zones.
- Understand and administer ZFS file systems
- Migrate a UFS root file system to a ZFS root pool
- Introduction to DTrace
- Install updates using Sun Connection Manager

# Oracle Solaris 10 Advanced System Administration

**Detailed Course Outline** 

# **Advanced Installation Procedures**

Perform a Flash Installation

Describe a Flash install

Manipulate a flash archive

Using a flash archive for installation

WANboot Flash installation

Perform a JumpStart and PXE Installation

Setting up the Server

Setting up the Install Server

Setting up the Boot Server

The rules File

Creating profiles

Perform a JumpStart instation

• Pre-Execution Boot Environment (PXE)

Prepare a PXE boot client

Network booting the x86-based system

• Install the OS Using a Flash Archive

Create a Flash Archive

Create a differential Flash Archive

WAN Boot

The WAN boot process

Configure the WAN boot environment and the WAN boot server

Booting the WAN boot client

• Solaris Live Upgrade

Understand the Solaris Live Upgrade Process

Create a new boot environment on the SPARC and x86 platforms

Upgrade a boot environment

Activate a new boot environment on the SPARC and x86 platforms

Maintain the Solaris Live Upgrade boot environment

#### Introduction to Zones

- Consolidation and Resource Management
- Branded Zones for Solaris 8,9, and Linux environments
- Solaris Zones
  - Types of Zones
  - Zone States
  - Zone Features
- Non-global Zone Root File System Models
  - Whole Root Zones
  - Sparse Root Zones
- Networking in a Zone Environment
- Zone Daemons
- Configuring a Zone
  - o The zonecfg Command
- Viewing the Zone Configuration File
- Installing a Zone
- Booting a Zone
- Halting a Zone
- Rebooting a Zone
- Deleting a Zone
- Cloning a zone
- Migrating a zone
- Backing up a zone
  - o Zone Login
  - Initial Zone Login

- Using a sysidcfg File
- Logging in to the Zone Console
- Logging in to a Zone
- Running a Command in a Zone
- Creating a Zone
- Security Considerations when Using Solaris Zones

### Role Based Access Control (RBAC)

- Describe RBAC fundamentals
- Overview of Roles
  - Authorizations
  - o Rights profiles
- Using RBAC
  - Manage RBAC by using the Solaris Management Console
  - Manage RBAC by using the command line
- Describe RBAC components and their interaction within RBAC

# The Solaris Management Console (SMC)

- Describe the function of the Solaris Management Console
  - o SMC tools
  - SMC commands
- The SMC Toolbox
- Using SMC
- Customizing the SMC

# Configuring Access Control Lists (ACL's)

- Describe ACLs
- Setting ACL's
- Manipulate ACLs using the command line
- Manipulate ACLs using the File Manager graphic user interface (GUI)
- Create default ACLs

### **Device Administration**

- Device Drivers
- Physical Device names
- Device Auto-Configuration
- Mapping devices from the OS to hardware devices in OpenBoot and physical attachments
- Instance names
- Major and Minor Device numbers
- Logical Device names
- Meta devices

# **Managing SWAP Space**

- Describe swap and virtual memory concepts
- Configure and manage swap space

# **Managing Crash Dumps and Core Files**

- Manage crash dump behavior
- Manage core file behavior

### **Using the Solaris Volume Manager Software**

- Describe redundant array of independent disks (RAID) as related to SVM
- Describe Solaris Volume Manager software concepts
  - o SVM volumes
  - Soft partitions
  - o Stripes
  - Mirrors
  - o RAID5

- Use the SVM utilities to configure disks
  - Planning your SVM Configuration
- Metadisk driver
- SVM Commands
- Creating the State Database
- Monitoring the state database
- Creating a soft partition
- Expanding an SVM Volume
- Creating a Mirror
- Unmirroring a Non-critical File System
- Mirroring the Root File System on SPARC based systems
- Mirroring the Root File System on x86/x64 based systems
- Unmirroring the Root File System

### Introduction to the ZFS File System

- What is ZFS?
- ZFS Terms
- Hardware and Software requirements
- Creating a ZFS file system
- ZFS Storage pools
  - Mirrored storage pools
  - o RAID-Z
  - Creating / Destroying Storage pools
  - Querying Pool Status
- Creating / Destroying ZFS file systems
- ZFS Properties
- Querying file system status
- Mounting ZFS file systems
- ZFS snapshots
- Move/Copy ZFS file systems
- Clone ZFS file systems
- Backing up ZFS file systems

### Networking

- Network Fundamentals
  - Network Topologies
  - Network Protocols
  - Network Hardware
- Configuring and Monitoring network interfaces
- Planning the Network
- Setting Up the Network
  - o /etc/hostname.interface
  - o /etc/nodename
  - /etc/defaultdomain
  - /etc/inet/hosts
- Starting server processes
  - $\circ$  inetd
  - Administering SMF for network services
  - o Network ports and starting services on well-known ports
- Network Security Files
- The secure shell (ssh)
- IP Addressing
- Name Service
- TCP/IP Commands (ie. telent, ssh, rlogin, rcp, rsh, rexec, ftp, rwho, finger)
- Network Maintenance

#### The NFS/AutoFS Environment

- · Servers and Clients
- NFSv4
- The benefits of NFS on Solaris
- NFS Daemons
- Setting up NFS
- NFS Security
- NFS logging
- Mounting a Remote File System
- WebNFS
  - How to Enable WebNFS Access
  - Using a Browser to Access an NFS URL
- Describe the fundamentals of the AutoFS file system
  - AutoFS Maps
  - Master Map
  - Direct Map
  - Indirect Map
  - When to use Automount

#### **Name Services**

- Describe the Name Service concept
  - o Local files vs. a naming service
- Structure of the NIS Network
  - o Server, slaves, and clients
- Information Managed by NIS
- Name Service Switch
  - Setting up NIS Clients
- Configuring the DNS client
- Setting up the LDAP client

### **Configuring System Messaging**

- Describe the fundamentals of the syslog function
  - Important system log files
  - Configure syslog messaging
- Using the Solaris Management Console log viewer
- Monitoring Users and System Usage
- Monitoring loggins
- Describe the trusted host
  - /etc/hosts.equiv
  - o .rhosts
- · Securing and restricting super user access
  - o RBAC
  - o SUDU
  - o ASET
- Other security issues

### **Introduction to DTrace**

- DTrace overview
- Understand how to use Dtrace and D scripts